### THE LIONS TALE

### Vol XLII Issue 9

### March 2021

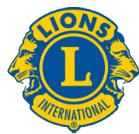

We Serve

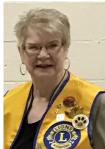

From the desk of Lion Darnell Gundy-Reed, President

Hello Lions Friends:

Over the past year or more, the world has certainly been living in

"interesting times" as an old curse used to say. I often wondered if the term "interesting" was an encouragement for us to determine for ourselves what significance occurring events had for us, good or bad. It is absolutely been a time of challenging circumstances and significant social change compounded by disrupting routines, isolation, financial hardship and struggle. Change is hard, however, it opens the door for new adventures and opportunities also, To that end, it has encouraged your Lions board to adapt strategies for our continued service to provide us with a feeling of "return to normalcy." To that end, our board has approved a resumption of the spring White Cane Days if the situation allows. It is a beginning.

Lions Clubs International reminds us of their vision of a better world-a task for a lifetime with one step at a time. What we are all about is PEOPLE: to help better the lives of others, to provide support and encouragement by our efforts, to build long-lasting relationships, to unite as we travel through life, and to build a stronger community. The participation in this effort by each of us is an investment and continuation of Lions service. One of the great strengths of Lions Clubs is that, over the course of our history, we have survived and prevailed. However, we must continue to expand our reach, to support our dreams of prosperity, to lead by our example as we live by this vision each and every day. It is imperative that we, as Lions and as individuals, to continue to provide support for each other (our public) by our service as we recover. Our membership thrives because of YOU and we count on YOU. Hoping you are well and stay safe until we "WE SERVE" can be together again.

President Darnell Gundy-Reed

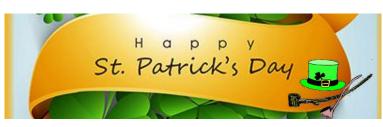

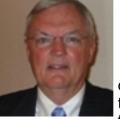

#### From the desk of Lion Dennis Cobler, PID

Most if not all of these columns over the years have come from the mind but this one will come from the heart. I have been

privileged to be a member of our Northside Lions Club for over 40 years and have worked and played beside a large number of Lions over these past years. This column will be dedicated to some of our members that are no longer physically with us but none the less never forgotten. Their collective contributions of dedicated service to our club cannot be overstated. Any organization that has survived for these many years has done it with the dedication and commitment to service that goes beyond just the casual ordinary membership.

One of the first Lions I recall would be Mike Knight, he was club president right before my first attempt and always had a crazy idea or two, a fun guy. Next in line would be Ross Ruppel, he of the big Yosemite Sam mustache was always available for any project and the father of current member Chris. The next Lion I would highlight, Bob Eyestone, was not only a great Lion but my golf partner as well. He was a tremendous help during the LCIF Sight First Campaign, helping our club to be recognized as one of the Top Ten clubs in North America. He was ready for every project, his wife Lion Marilyn is carrying on the tradition. I will bring the next two together, Denny Bates and Ed Mouw. Denny was co-chair for years on our successful raffle calendar project and managed to go on our vision missions. What ties him to Ed was during the time we tackled probably the largest man power project we ever did, the pouring of what seemed like miles of sidewalks at Mullally Park and the RP Middle School. We that worked the project remember the dueling tractors of Ed and Denny as they tore up the selected pathways for the cement to be laid. Lion Jill is

Scholarship Application on last page.

### THE LIONS TALE

#### Vol XLII Issue 9

carrying on the Mouw tradition of service. We were all blessed with the membership of Phil Margules, a WWII Purple Heart recipient who went on numerous vision missions and was affectingly known as "Papa Smurf". The next three Lions were cut from the same service and volunteer mold; Larry Seastrom, Dave Sheehy and Chuck Woods. Lion Pat has carried the Woods tradition. They were at every project to work and do what was needed. Chuck always wanted the Veteran Service Banners as far up the lamp post as he could reach, leaving us at the bottom of the ladder with a "moon shot". Now the reason for this column, the recent passing of Lion Windy Bradfield, "Mr. Everything Lion", ramp crew, mint sales, calendar ads and sales as well as a many time vision mission member.

Our club has been blessed with these 10 Lions, a club can always replace numbers but it is almost impossible to replace dedicated committed workers. These Lions, all workers of the highest degree, are symbolic of where we came and we were dependent on them. Where we will go must depend on those of us remaining. Let us all strive to attain their great levels of service!

Until next month, PID Dennis

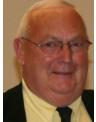

An Editorial by: Lion Ed Weessies, PCST Lions Tale Editor

Fellow Lions,

As you all know, Lion Windy Bradfield did pass away. His family is planning a memorial with the Lions when we can all get together.

One of the first things we hope to do when we can meet again is formally install Lion Amy Verick. As I mentioned this before, Lions Club International has extended the new member fee of waiver to June 30th. It does not matter how long a member has been a Lion, you are eligible to serve on the board, chair a committee or <u>sponsor new</u> <u>members</u>. Once you have accepted membership you are qualified. When discussing becoming a Lion you are asked to do two things. First ask why they want to be a member. Hopefully it will be the same reason you have, to make a positive

difference in our community while having some fun. The other is, "Do you know that we pay dues to be a member?" Be sure to tell your prospective member it costs \$105 per year for them and if a family member wants to join it cost them \$79. I have plenty of Invitation cards. PLEASE continue to seek out more prospective Lions like we have had join recently.

March 2021

It is hard to believe that in two short months we will have to elect our club officers for Lions' year 2021-2022. We have nominees for Lion Tamer, membership director, secretary, tail twister treasurer, one two year director and third vice president. Please help keep the club moving and join the leadership team. This last year and one half has been hard on all of us. Our board met via Zoom last month to catch up a few things that need to be addressed.

Lion Frank DiPiazza continues to produce our newsletter and as mentioned earlier, we gained a new member. We are, except for sharing each other's company, still an active club.

Don't forget our Be Kind project. I know that every one of us is doing something for somebody. The response has slowed down. Please share with me those kind things you are doing for those you know or even those you do not know. This has got to be the easiest project we have ever done. Just report what nice things you do every day. You will not be recognized, just have your kindness reported to Lions Clubs International.

In case you may not be aware there is Lions' service beyond our community. Our district is in need of Lions, especially past presidents, to serve as Zone Chairpersons. A Zone Chairperson from our club would be the direct link from the district to the Lions Clubs of Fruitport, Muskegon Host, our club and Whitehall/Montague. I know this is vague but if you might want to serve outside our club and would like to know more, let me know.

If you know someone without E-mail (besides the Hansens, and Rick Werschem) I will send them a newsletter. If you would like a newsletter or other publication printed, let me know.

With the current situation of the Covid-19 virus, we will continue to have an E-mail contact for our

### THE LIONS TALE

#### Vol XLII Issue 9

members. It is designed to keep in touch with our members, hear their thoughts during this time when we are not meeting. When you respond PLEASE respond to all.

Last but not least, you all are asked to continue to keep those of our members, former members and their family members that are ill or recovering or have passed away in your thoughts and prayers. They include Lions Lupe Alviar, Rol Crummel, Ray Genter, Pat Wiseman and former Lion Tom Carl, Rita King (Lion Brad's wife), and Jan Weessies. Lion Ray Genter could use some visitors for conversation and to look at his model carnival that he is building. Call Lion Sharon to set up the visit. I am sure there are others we need to be thinking about.

Please keep me posted as to who might be ill, been in an accident, lost a loved one or had surgery. We are a family.

It is hoped that when we return to meeting as before we will have a full house!

Everyone brings something good to our meetings even if it is only a smile!!!!!

*Lion Ed Weessies,* Editor Muskegon Northside "Lions Tale"

#### From the desk of

Lion Pat Wiseman, Secretary 1265 Joslyn Rd Muskegon, MI 49445-2651 (231) 744-7298

#### Board of Directors Meeting Minutes February 16, 2021 8:05pm VIA ZOOM

#### ROLL CALL OF OFFICERS:

Pres. Darnell Gundy-Reed 1st VP Kathleen Cobler 2nd VP Jim Irwin 3rd VP Michelle Bullion Secretary Pat Wiseman Treasurer Brad King IPP Dick Perri A A = Absent Excused

Club Members Present P J Hoppa TT Roger Dreikorn Directors 1st Year Jackie Ball 1st Year Deb Roest 2nd Year M. O'Lonergan A 2nd Year Jill Mouw A At Large D. Cobler Membership E. Weessies

LT Mike Simerick

A motion was made to approve the minutes of the October Board meeting by Lion Irwin. Seconded by Lion Roest. Motion approved.

A motion to accept the treasurer's reports as submitted subject to review was made by Lion Dreikorn, seconded by Lion Weessies. Motion approved.

#### Administrative:

- Future meetings at First Evangelical Lutheran Church K. Cobler – No decision as of yet.
- Adjusting the 2020-2021 Projects Fund budget to include a "Contingency Fund" made up with residual cash in that account – Weessies – A motion to add a contingency fund and Causeway fund to approved budget was made by Lion Irwin, seconded by Lion K. Cobler. Motion approved.
- 3. Election of 2021-2022 Board of Directors K. Cobler Needs candidates for 3rd VP and 2 two year directors.
- Designation of funds donated as memorials to Lion Wendell Bradfield – D. Cobler – To become a line item in Activities Fund.

#### **Community Service:**

- 1. Be Kind signs Lion Kathleen All signs distributed.
- Financial support for Tracy Knight's Leader Dog Weessies. A motion to donate \$1,100.00 to Tracy Knight for the maintenance of his Leader Dog was made by Lion Weessies, seconded by Lion Irwin. Motion approved.
- 3. GO FUND ME project Lions Ball, M. Bullion, K. Cobler and Hoppa. It was suggested that a grant program be utilized with a committee made up of Lions Ball, M. Bullion, K. Cobler and Hoppa who will draw up an application form, review and approve.
- 4. Food Truck(s) Weessies We have enough money in the budget line item to cover two more food trucks.

#### **Fundraising:**

- 1. All 1,000 raffle calendars were sold
- White Cane Tag Days Lion Weessies has submitted requests to hold this event with Laketon Township, City of North Muskegon and the manager of Hardings Market to be held on April 30 & May 1.

#### Round Table:

 Lion K. Cobler made note that two children did not show up for Christmas shopping leaving some gift cards. Lion D. Roest to look into the matter.

Motion to adjourn was made at 9:10 P.M. by Lion D. Roest, seconded by Lion Weessies. Motion approved.

Submitted: Lion Edward Weessies – Assistant to the secretary

Don't forget Daylight Saving Time March 14th 2:00am Spring Ahead

Page 3 of 7

Copyright © 2021 Muskegon Northside Lions Club

А

www.muskegonnorthsidelions.org

### THE LIONS TALE

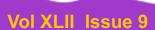

March 2021

### **Northside Lions' Upcoming Events**

Fellow Lions,

Please mark the following events on your Lions' Calendar:

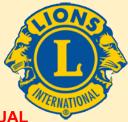

| February 27 | Lions Michigan Forum, Holiday Inn, Gateway Centre, Flint - VIRTUAL |  |
|-------------|--------------------------------------------------------------------|--|
| March 6     | District Cabinet meeting 9am – Location/Virtual - TBD              |  |
| March 17    | St. Patrick's Day                                                  |  |
| April 4     | Easter                                                             |  |
| May 21      | District 11C1 Convention, Holland Doubletree Hotel,                |  |
|             | Holland MI 2:00pm to 6:00pm (in conjunction with MD11 Convention)  |  |
| May 20-22   | MD11 State Convention, Holland MI                                  |  |
| May 31      | Memorial Day                                                       |  |
| June 25-29  | Lions 103rd International Convention, Montreal, Quebec, Virtual    |  |

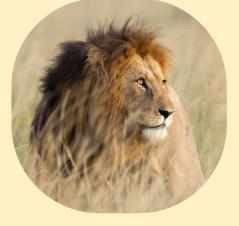

## February 27

Lions Michigan Forum, Holiday Inn,

Gateway Centre, Flint - VIRTUAL

## **Birthdays**

March 8 Kevin Dean Ed Weessies

March 20 Tom Hoffman

March 21 Denny Loughrige

March 25 Butch Coulier

### Wedding Anniversaries

March 2 Terry Sabo & Denise

March 20 Butch Coulier & Tammy

### Club Anniversaries

#### March 3

Ray Genter1yrSharon Genter1yr

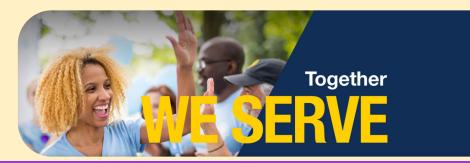

Copyright © 2021 Muskegon Northside Lions Club

www.muskegonnorthsidelions.org

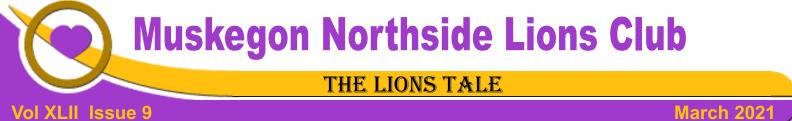

#### Living our Mottos - We Serve - "We Do It Better - Together!"

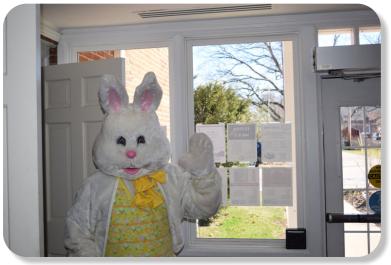

The Egg Drop from 2019

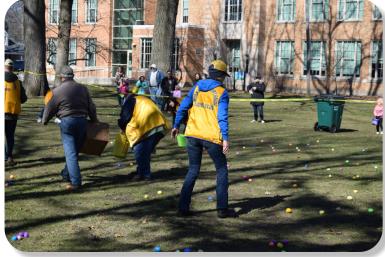

Lions spreading out the eggs.

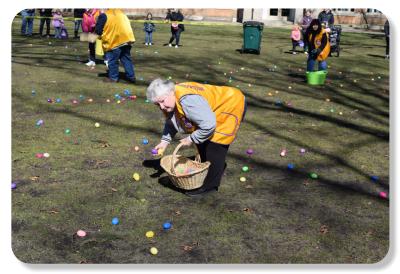

After filling the eggs, Lions distribute them on the grass.

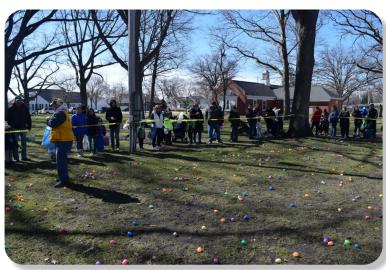

Thankfully, no snow during the 2019 Egg Drop.

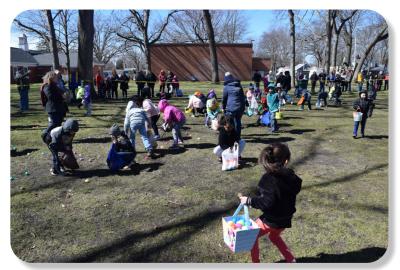

It doesn't take long for the kids to vacuum up those Eggs.

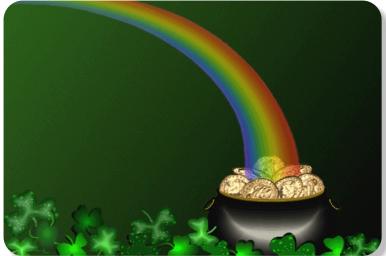

Why should you never iron a four-leaf clover? You don't want to press your luck.

### THE LIONS TALE

### Vol XLII Issue 9

### March 2021

### Local Area Lions Clubs

**MUSKEGON NORTHSIDE LIONS CLUB** Meets the 1st and 3rd Tuesdays at 6:30pm First Lutheran Church, 1206 Whitehall Rd NM

### **MUSKEGON HOST LIONS CLUB**

Meets the 2nd and 4th Tuesdays at 12-Noon At the Muskegon County Visitor Bureau, 610 W. Western Avenue, Muskegon

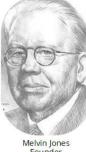

WHITEHALL-MONTAGUE LIONS CLUB Meets the 1st and 3rd Thursdays at The American Legion, Colby St., Whitehall

#### **FRUITPORT LIONS CLUB**

Meets the 2nd and 4th Wednesdays at 6:30pm Whitlow's Restaurant, 4610 Airline Rd.

**RAVENNA LIONS CLUB** 

Meets 1st and 3rd Wednesdays at 6:30pm **Ravenna Conservation Club** 

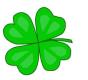

SMiLE (Social Media including Lions Everywhere)

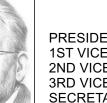

Melvin Jones Founder

#### **BOARD OF DIRECTORS** 2020 - 2021

PRESIDENT SECRETARY TREASURER LION TAMER TAIL TWISTER MEMBERSHIP PAST PRESIDENT

LION DARNELL GUNDY-REED 1ST VICE PRESIDENT LION KATHLEEN COBLER 2ND VICE PRESIDENT LION JAMES IRWIN **3RD VICE PRESIDENT LION MICHELLE BULLION** LION PAT WISEMAN LION BRADLEY KING LION MICHAEL SIMERICK LION ROGER DREIKORN LION ED WEESSIES, PCST LION HENRY R. (DICK) PERRI

DIRECTORS: LION DENNIS COBLER, PID At Large-1st Year-LIONS JACKIE BALL, DEBORAH ROEST 2nd Year-LIONS JILL MOUW, MICHAEL O'LONERGAN

> THESE LIONS HAVE VOLUNTEERED TO SERVE YOU. IF YOU HAVE ANY QUESTIONS OR CONCERNS, PLEASE CONTACT ONE OF THEM.

### Over 48,000 Lions Clubs

Every Lion and club is supported by our international association. More than 300 Lions International staff members are constantly working on tools and technology to enhance your service.

#### Lions Clubs International

300 W 22ND ST | OAK BROOK IL 60523-8842 USA PHONE 630-571-5466 | FAX 630-571-8890 | www.lionsclubs.org

### The Slogan

The slogan of the association is "Liberty, Intelligence, Our Nation's Safety" (LIONS). An unofficial slogan penned by Past International President Sid Scruggs -"Loving Individuals Offering Needed Services"

### The Motto

The motto of every Lion is: "We Serve" What better way to express the true mission of Lionism.

The Club Motto "We Do It Better - Together!"

### **MUSKEGON NORTHSIDE LIONS CLUB** 1265 Joslyn Rd

Muskegon, MI 49445-2651

Club Telephone: 231-744-8924

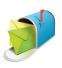

### info@muskegonnorthsidelions.org

Lions' Tale Editor, Lion Ed Weessies, PCST Publisher, Lion Frank DiPiazza, PCT

District 11C1 Allegan Barry Ionia Kent Muskegon Ottawa

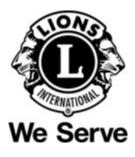

### Our Leadership

### District 11 C1, Zone 1

Dr. Jung-Yul Choi, International President District Governor Lion Robert Hohendorf. OD Lion Gary Anderson, Past International Director Zone 1 Chair - Jack Brewer,

### Muskegon Northside Lions Club

Lion Darnell Gundy-Reed, President Lion Dennis Cobler, Past International Director

### THE LIONS TALE

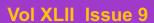

### March 2021

## **EVENT & COMMITTEE CHAIRS - 2020/2021**

### First VP Lion Kathleen Cobler >> SERVICE

Food Truck

| NM Parade                                  |
|--------------------------------------------|
| Eye Glasses Collection                     |
| Ramps                                      |
| Hearing Screening                          |
| Kid's Christmas Shopping                   |
| Seaway Flags &                             |
| Causeway Lighting                          |
| Scholarships                               |
| North Muskegon & Reeths-Puffer Application |

Adopt A Pathway

**Project Kid Sight** 

Santa & Dandy Visits

**Emergency Family Fund** 

Lion Roger Dreikorn, Chairperson, Lions Cinda Cogswell, Jackie Ball and Jill Mouw. Lion Ed Weessies

Lions Jim Wolffis & Rich Carlson Lions Windy Bradfield & Ron Hansen Lions Michael O'Lonergan & Paul Hoppa Lions Deb Roest & Barb Pellerin Lions Frank Krol & Jim Larson Lions Dave Olsen & Dennis Loughrige Lions Jan Snyder & Paul Hoppa

Lions Paul Hoppa & Kim Arter Lions Jan Snyder & Jan Irwin Lions Michael Simerick & Chris Ruppel Lions Paul Hoppa

Friends of WL Easter Egg Drop Lion Darnell Gundy-Reed

### Second VP Lion Jim Irwin >> FUNDRAISING

| Pancakes   | Lions Michael Simerick, Frank Krol               |
|------------|--------------------------------------------------|
| Calendars  | Lions Frank DiPiazza & Dennis Cobler & Jim Irwin |
| Mint Sales | Lions Windy Bradfield & Dave Olsen               |
| Candy Days | Lion Jim Irwin                                   |
| White Cane | Lions Deb Roest & Dale Roest                     |

### Third VP Lion Michelle Bullion >> ADMINISTRATIVE

| ITU VF LIOIT MICHENE BUINOT >> ADMINISTRATIVE |                                                |  |  |
|-----------------------------------------------|------------------------------------------------|--|--|
| Newsletter & Website                          | Lions Ed Weessies & Frank DiPiazza             |  |  |
| Programs                                      | Lions Terry Sabo                               |  |  |
| Historian & Photographer                      | Lions Anna Alderman, Ed Weessies, & Dave Olsen |  |  |
| Constitution & By-Laws                        | Lions Ed Weessies & Lion Michael O'Lonergan    |  |  |
| Calling Committee                             | Lions Pat Wiseman, Kathleen Cobler,            |  |  |
|                                               | Anna Alderman, and Jill Mouw                   |  |  |
| Publicity/Social Media                        |                                                |  |  |
| Meeting Meal Scheduling                       | Lions Marilyn Eyestone & Jill Mouw,            |  |  |
|                                               | Lions Paul Hoppa & Denise Sabo                 |  |  |
|                                               |                                                |  |  |

Are you on a committee? Do you see something that interests you? Please see one of the VPs to volunteer for membership to one of these committees or events.

If by chance you are asked to help, please do so. "Many hands make light work"

### The Benefits of Being a Lion

When you become a Lion, you become part of a global network of volunteers working together to make a difference.

Copyright © 2021 Muskegon Northside Lions Club